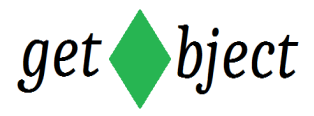

# **Der Stammbaum**

# **Ein Projekt zur Erstellung eines Binärbaumes in Basic von**

# **Andreas Gronemeyer**

# **1. Vorwort**

Als ich mich mit dem Thema Stammbaum/ Binärbaum beschäftigte und ich einfach mal zur Definition des Wortes Stammbaum in die Wikipedia schaute, stellte ich fest, dass ein Stammbaum nicht gleich ein Stammbaum ist. Aus Sicht eines Individuums welches die Wurzel darstellt und wir einen Baum seiner Abstammungslinie erstellen wollen, handelt es sich keines Falls um einen Stammbaum. Genealogen sprechen bei dieser Art von Bäumen von einer Ahnentafel.

In dieser Dokumentation geht es aber um die Erstellung eines Binärbaumes und seine Anwendung, und nicht um Genealogie. Es ist es mir aber wichtig diese Begrifflichkeit vorab einmal klarzustellen. Dennoch werde ich in dieser Dokumentation von dem Wort Stammbaum Gebrauch machen, da es letztendlich für die Programmierung eines Binärbaumes irrelevant ist. Und alle anderen tun es ja schließlich auch so.

Literatur zu den Bäumen oder Graphen gibt es reichlich im Internet. Auf Internetseiten von Universitäten, Softwarefirmen oder auch Privatpersonen, wird man schnell fündig. Hier möchte ich auch noch mal auf einschlägige Fachliteratur hinweisen wie Robert Sedgewick's Algorithmen. Das Buch ist mittlerweile seit den ersten Ausgaben, Ende der 80er glaube ich war es, wesentlich dicker und ausführlicher geworden. Damals hieß der Titel noch "Algorithmen in C".

Der Stammbaum ist ein beliebtes Beispiel, um die Funktionsweise der Algorithmen zum Erstellen und Untersuchen von Binärbäumen zu veranschaulichen. Auch werden diese Datenstrukturen gerne als Arbeitsproben von Bewerbern abverlangt.

Ein Binärbaum kann aber weitaus mehr als nur Stammbäume erzeugen.

Diese Dokumentation ist auf meiner Internetseite zu finden. Sie ist dort als PDF Datei hinterlegt: <https://getobject.de/Objekte/dokumentationen>. Eine .ODT Version für LibreOffice Writer mit einem lauffähigen Makro ist auf den Seiten der Dokumentfoundation als Extension abrufbar.

Ennepetal, den 02.11.2021

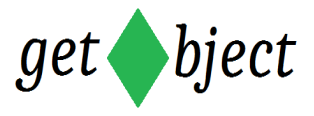

# **1.1. Begriffserklärungen**

# **Traversierung**

Unter Traversierung versteht man die Reihenfolge wie Knoten in einem Binärbaum untersucht oder bearbeitet werden. Man unterscheidet zischen Pre-Order, In-Order oder Post-Order Traversierung für die Tiefensuche, und die Level-Order Traversierung für die Breitensuche.

# **Binärbaum**

Man spricht von einem Binärbaum, wenn ein Knoten genau zwei ausgehende Knoten aufnehmen kann. Ein Binärbaum hat aber die Wurzel oben und wird nach unten immer breiter.

## **Bezugsknoten**

Ist der aktive zu betrachtende oder traversierte Knoten.

#### **Ebene**

Die Zählung der Ebenen beginnt bei 1 mit der Wurzel. Jeder rekursive Aufruf bewirkt eine Inkrementierung der Ebene. Ein Abstieg dekrementiert die Ebene. Man spricht aber von der Tiefe eines Baumes.

## **Suchbaum**

Der Suchbaum ist der fertig erzeugte Binärbaum.

#### **Parent**

Der Parent, übersetzt Elter oder Elternteil, darf nicht mit den Vater- oder Mutterknoten verwechselt werden. Der Knoten ist aus der Sicht des Binärbaumes zu sehen. Er ist der Vorgänger eines Bezugsknotens und liegt ein Level tiefer. Aus der Sicht einer Person ist er aber ein Kindsknoten.

## **Elterknoten**

Die Vater- und Mutterknoten sind aus der Sicht des Suchbaumes Folgeknoten, also Child's.

## **Kindsknoten**

Das Kind in der Ahnentafel bildet im Binärbaum den Parentknoten.

## **Child**

Der Child ist ein Folgeknoten im Binärbaum. Er liegt eine Ebene tiefer als der Bezugsknoten.

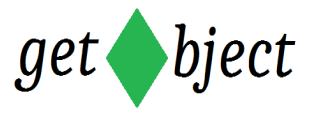

# **Verbinder**

Der Verbinder ist eine Zeichenkette der die Knoten untereinander visuell zusammenfügt.

#### **Feld**

- 1. Ein Feld bildet die maximale Länge einer Zeichenkette ab. Ist die Zeichenkette länger als das Feld, wird diese in der Regel abgeschnitten. Ist die Zeichenkette kürzer als die Länge des Feldes, wird die Zeichenkette mit Leerzeichen aufgefüllt.
- 2. Mit Feld wird auch ein Array bezeichnet.

# **Pre Order**

Die Pre Order Traversierung betrachtet zunächst einen Knoten (Wurzel) durchläuft den linken Knoten und anschließend den rechten Knoten.

# **Post Order**

Zuerst wird der linke Knoten durchlaufen, dann der rechte Knoten. Anschließend wird die Wurzel betrachtet.

# **In Order**

Die In Order Traversierung wird auch als symmetrische Reihenfolge genannt. Als erstes wird der linke Knoten durchlaufen, dann die Wurzel betrachtet. Anschließend wird der rechten Knoten durchlaufen.

# **2. Der Stammbaum**

Einen Binärbaum zu erstellen ist eigentlich keine große Sache. Mit ein paar Zeilen Code ist dieser recht schnell implementiert. Um allerdings mit dieser Struktur ordentlich arbeiten zu können ist es wichtig sich zu überlegen, mit welchen Daten er gefüttert wird. Dazu eignet sich der Stammbaum bzw. unsere Ahnentafel hervorragend.

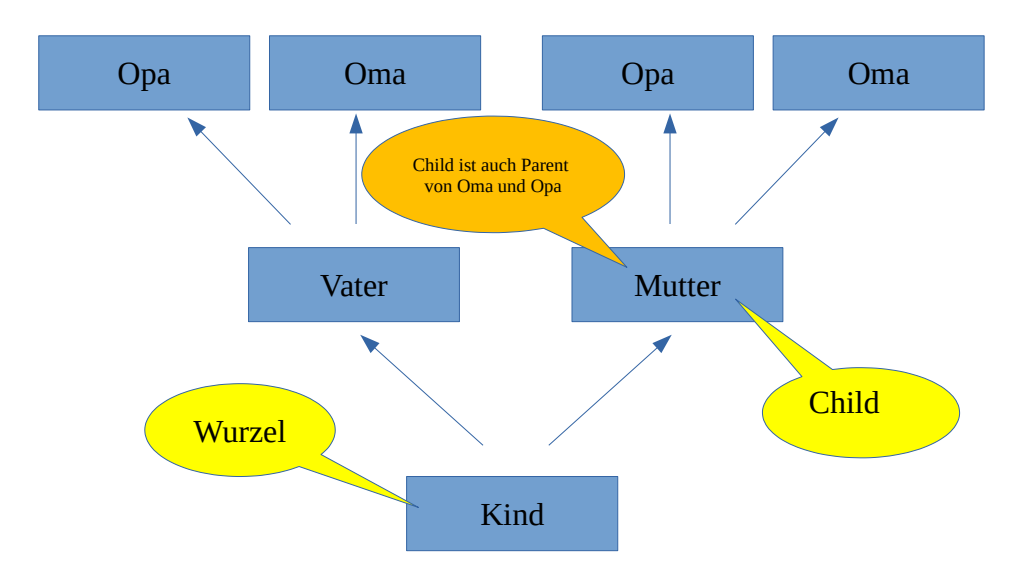

*Abbildung 1: Aufbau der Ahnentafel*

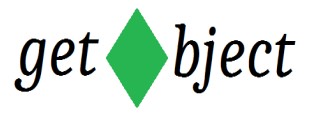

Ein Binärbaum hat ebenfalls die Baumstruktur wie unsere Ahnentafel. Allerdings steht der Binärbaum auf dem Kopf. Der Aufbau beginnt mit der Wurzel oben an der Spitze und die Ebenen verbreitern sich nach unten.

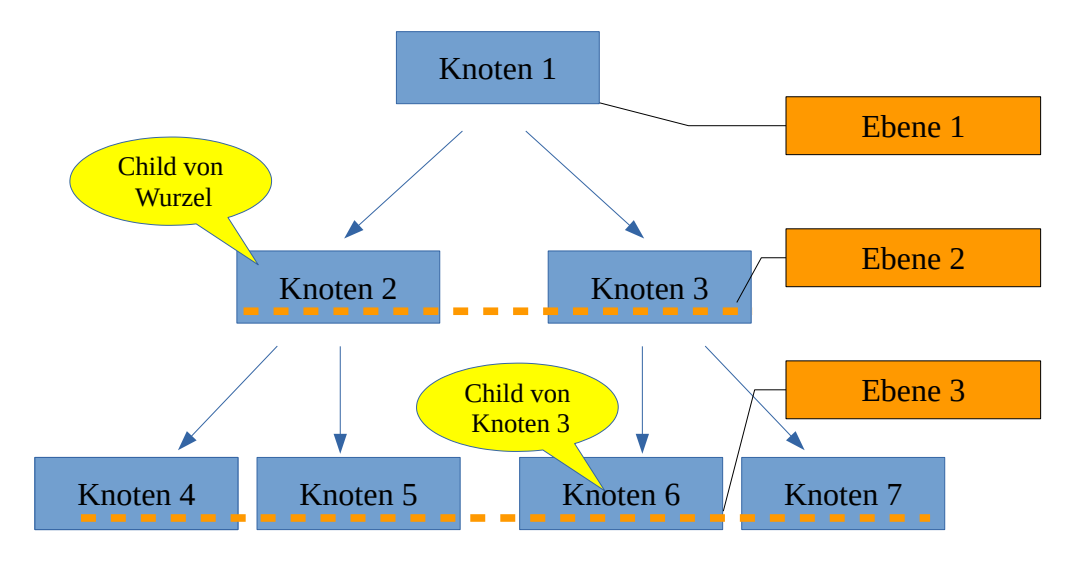

*Abbildung 2: Aufbau eines Binärbaumes*

# **2.1. Implementierung**

Es gibt zwei Möglichkeiten unseren Stammbaum/Binärbaum in einem Programm zu implementieren. Zum einen besteht die Möglichkeit den gesamten Binärbaum in einem Array bzw. Feld zu sammeln. Der Vorteil dieser Methode ist das einfache berechnen der Knotenindizes. In der Array Variante ist es wichtig das fehlende Blätter durch leere Pseudo-Blätter besetzt werden müssen.

Die zweite Möglichkeit ist die rekursive Implementierung. Bei der rekursiven Variante wird eine Prozedur aus sich selbst heraus mehrfach aufgerufen. Man kann diese Art der Abarbeitung mit einer Treppe vergleichen, wobei die Prozedur die Stufen bildet. Diese Implementierung ist aus meiner Sicht die kompliziertere, aber auch die effektivere Möglichkeit einen Binärbaum zu implementieren. Insbesondere wenn große Datenmengen verarbeitet werden müssen führt eigentlich kein Weg an dieser Variante vorbei.

In der ersten Version dieser Dokumentation benutzen ich die rekursive Implementation. Aber auch die Array Lösung werde ich in der nachfolgenden Version als Beispiel mit aufnehmen.

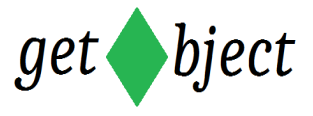

Als erstes betrachten wir uns ein Beispiel wie unser Ergebnis letztendlich aussehen soll. Die Ahnentafel wird den Aufbau wie unten in Abbildung 3 dargestellt haben. Ein erfahrener Programmierer erkennt schon auf dem ersten Blick das hier einige kleine Nickeligkeiten eingebaut sind.

|           |  |                                                 |           |                                               |                            |                                   | X |
|-----------|--|-------------------------------------------------|-----------|-----------------------------------------------|----------------------------|-----------------------------------|---|
|           |  |                                                 |           |                                               |                            |                                   | ∸ |
| FABIAN -! |  |                                                 |           |                                               |                            |                                   |   |
|           |  |                                                 |           |                                               |                            |                                   | Ξ |
|           |  |                                                 |           |                                               |                            |                                   |   |
|           |  |                                                 |           |                                               |                            |                                   |   |
|           |  |                                                 |           |                                               |                            |                                   | r |
|           |  | BERND - !<br>LEONIE -+- GUSTAV -!<br>FLORIAN -! | JAKOB - ! | ANKE -+- KLAUS -!<br>MARIA -+- DAVID -!<br>m. | ANNE -+- TANJA -+- ADAM -! | SUSANNE -+- DORIS -+- EVA -+- KAI |   |

*Abbildung 3: Ausgabe des Stammbaumes.*

Auffallend an unserem Ergebnisbaum ist, das dieser nicht in gewohnter Form verläuft, sondern von rechts nach links. Diese Tatsache läuft natürlich unbedingt in unseren Vorüberlegungen mit ein.

Unsere Namen die wir zum Erzeugen eines Stammbaumes benötigen sammeln wir in einer Tabelle. Jede Zeile bildet einen Datensatz bestehend aus einem Kind, die dazugehörige Mutter und den Vater. Die Liste ist ungeordnet und kann jederzeit erweitert werden.

Die Verknüpfung der Knoten erfolgt durch die Kindsnamen. Jede Mutter oder Vater ist nun mal auch gleichzeitig Kind.

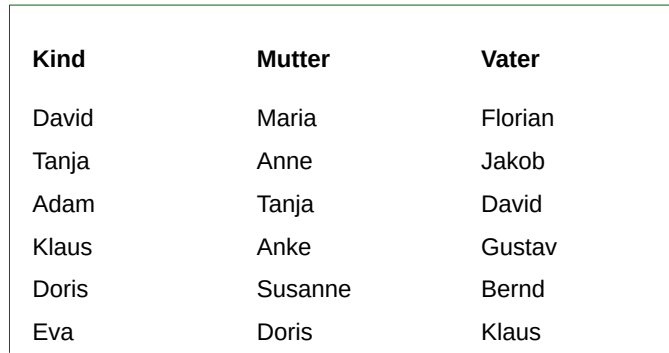

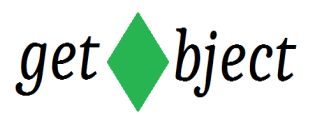

| Kind          | <b>Mutter</b> | Vater   |
|---------------|---------------|---------|
| Kai           | Eva           | Adam    |
| <b>Birgit</b> | Maria         | Florian |
| Ralf          | Maria         | Florian |
| Nina          | Anne          | Jacob   |
| Tim           | Anne          | Jakob   |
| Sophie        | Nina          | Ralf    |
| Mia           | Anke          | Bernd   |
| Pia           | Anke          | Bernd   |
| Moritz        | Susanne       | Gustav  |
| Finn          | Susanne       | Gustav  |
| Max           | Pia           | Finn    |
| Sarah         | Sophie        | Max     |
| Gustav        | Leonie        | Fabian  |

*Tabelle 1: Namensliste mit Mutter und Vater*

# **2.2. Vorüberlegungen**

Betrachten wir also die Struktur unseres Ergebnisbaumes. Wie oben bereits erwähnt ist der Baum von rechts nach links aufgebaut. Wir müssen uns also Gedanken darüber machen, wie die Zeichenkette (String) geschrieben bzw. ausgegeben wird. Für den Anfang ist diese Betrachtung allerdings vernachlässigbar. Diese Aufgabe stellen wir erst mal zurück.

Ausgehend vom Wurzelknoten "Kai" sieht man das alle *davor* geschriebenen Knoten Mütter sind. Die Mutternamen bilden eine komplette Zeile, wobei die einzelnen Personen mit einer Zeichenkette "-+-" verbunden sind. Zwischen Namen und der Zeichenkette befinden sich noch Leerzeichen. Die Anordnung der Mütter lässt auf eine **Preorder Traversierung** schließen. Am Ende der Zeile, ganz rechts, gibt es einen Wagenrücklauf.

Jeder Vater wird in eine eigene Zeile geschrieben, dem Namen kann aber eine Mutter oder auch mehrere folgen. Wir erinnern uns das der Baum von rechts nach links aufgebaut ist.

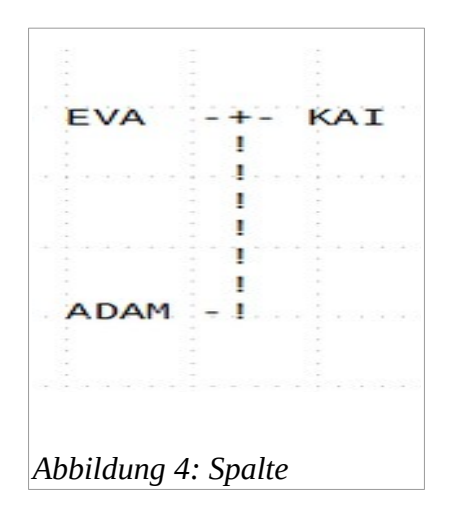

Ist der Baum unausgewogen kann auch ein leerer Bereich vor dem Namen stehen, wie im Fall von "Bernd". Das gilt für Mutter und Vater gemeinsam.

Die Tatsache das es sich um eine eigene Zeile handelt, impliziert auch hier wieder einen Wagenrücklauf am Ende der Zeile.

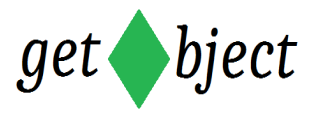

Alle Namen die eine Spalte bilden haben die gleiche Breite obwohl die Namen unterschiedliche Längen aufweisen. Dies ist ein sehr wichtiger Umstand der zur Erstellung des Strings von besonderer Bedeutung ist. Die leeren Bereiche scheinen ebenfalls eine Abhängigkeit der Feldbreite aufzuweisen.

Rechts vom Vater befindet sich eine Zeichenkette bestehend aus einem Bindestrich und einem Ausrufungszeichen ("-!"). Weiter sehen wir das dem Vater ein Ausrufungszeichen "!" zeilenmäßig nach unten hin folgt. Das Ausrufungszeichen stellt visuell den Kontakt zum Partner dar.

Weiterhin fällt auf, wenn der letzte Knoten einer Zeile ganz links ein Vater ist, dann folgt ein Wagenrücklauf mit einer Leerzeile. Befindet sich der Name aber innerhalb der Struktur, enthält die Zeile die Ausrufungszeichen eines übergeordneten Paares. Im Falle von Bernd sind das zwei Ausrufungszeichen. Zwischen diesen Ausrufungszeichen befinden sich auch wieder leere Bereiche. Hier scheint es wohl einige Berechnungen zu geben, damit die Ausrufungszeichen auch tatsächlich untereinander stehen.

#### **Zusammenfassend lässt sich also festhalten:**

- 1. Es gibt zwei **Knotentypen**, nämlich Mutter und Vater. Eine Ausnahme gilt für die Wurzel.
- 2. Die Mutterknoten bilden eine Zeile.
- 3. Alle Namen einer Spalte bzw. Ebene haben die gleiche Breite. Wir sprechen von einer **Feldbreite.**
- 4. Es existieren zwei unterschiedliche Knotenverbinder, "-+-" für die Mutter und "-!" für den Vater. Die Verbinder stehen hinter dem jeweiligen Knoten mit jeweils einem Leerzeichen Abstand.
- 5. Der Baum kann unausgeglichen sein und wird mit leeren Feldern aufgefüllt. Diese leeren Felder nennen wir **Platzhalter**.
- 6. Ist der letzte Knoten einer Zeile ein Vaterknoten, dann folgt eine Leerzeile.
- 7. Eine Leerzeile enthält Platzhalter und Ausrufungszeichen.

# **2.3. Planung eines Objektes**

Wie man sieht sammeln sich für einen Knoten mehr Informationen als nur der Name.

Jeder Knoten findet sich auf seiner Ebene wieder. Man könnte die Ebenen bei jeder Suche zählen um zu einem Knoten zu gelangen. Es gibt allerdings keinen Grund diese Information nicht schon bei der Konstruktion des Baumes im Knoten zu speichern. Ganz im Gegenteil, es werden so zusätzliche Vergleichs- und Zähloperationen vermieden.

Auch für die Feldlänge lassen sich wiederholende Berechnungen vermeiden, wenn wir die Daten direkt dem Knoten mitgeben.

Die Feldlänge setzt sich aus der Anzahl der Zeichen des Namens, und aus dem Unterschied des längsten Namens der Knoten der gleichen Ebene zusammen. Die

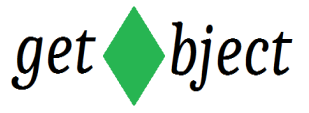

Differenz bestimmt die Anzahl Leerzeichen die zum Auffüllen benötigt werden um auf die gleiche Länge zu kommen.

```
Feldlänge(Knoten) = NamenLänge + (MaxFeldLänge(Ebene) – NamenLänge(Knoten)
```
Auch der Knotentyp sollte ebenfalls in das Objekt mit aufgenommen werden. Also eine Information ob es sich selbst um eine Mutter= 1 , Vater= 2 oder die Wurzel= 0 handelt.

Zur Verkettung des Baumes benötigen wir selbstverständlich die Mutter- und/oder Vaterknoten als Personobjekt selbst. Diese werden zur rekursiven Betrachtung herangezogen.

Und zu guter Letzt speichern wir auch den **Parentknoten**. Der Parent liefert uns die Informationen zur Erstellung der Platzhalter hinter unserer Bezugsperson. Der Knoten ist der übergeordnete Knoten im Suchbaum.

Somit haben wir alle Informationen für ein Knoten zusammen. Die Daten werden wir der Person Huckepack mitgeben. Die Variablen haben nun die nachfolgenden Eigenschaften.

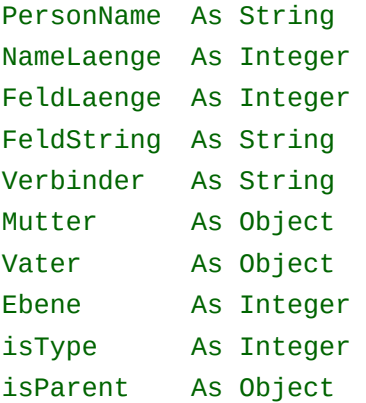

Wenn eine Indizierung der einzelnen Knoten gewünscht ist, kann eine weitere Variable in das Objekt mit aufgenommen werden. Ich habe allerdings darauf verzichtet.

Bestückt werden die Variablen durch die Routinen im Modul Person.

## **Modul Person: Details**

Eine Person wird als Personobjekt angelegt. Das Objekt selbst bildet also unseren einzelnen Knoten. Das bedeutet das wir zunächst eine Type Variable definieren müssen, in dem die Eigenschaften als Struktur hinterlegt sind. In Java wird von einer Klasse gesprochen in der auch die Geter – und Seter Funktionen abgelegt sind.

Unser Modul mit diesen Code nennen wir Person.

## *Globale Einstellungen des Moduls*

Im Kopfbereich des Moduls wird die Type Variable definiert. Anschließend folgen die Konstanten des Moduls die wir als Public deklarieren. So können wir die Konstanten auch in den anderen Modulen nutzen. Die Konstanten sind enorm hilfreich um die Übersicht im Code zu behalten.

01 Option Explicit

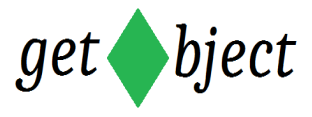

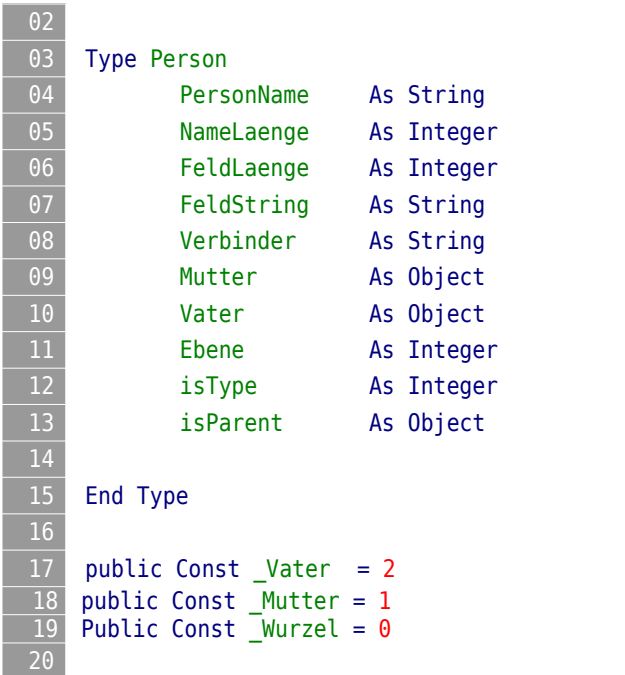

'Person Objekt

#### *Sub CreatePerson*

Die Prozedur ist der Konstruktor für die Person bzw. dem Knoten. Der Name wird als Argument übergeben. Die Länge des Strings Name wird berechnet und in der Variablen NameLaenge abgelegt. FeldLaenge und NameLaenge sind zur Erstellung der Person erst mal gleich.

#### **Übergabeparameter:**

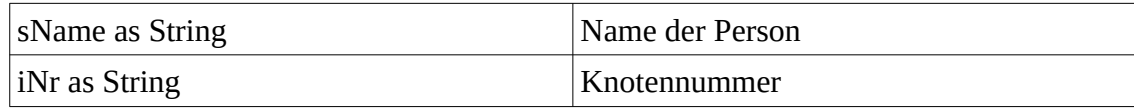

#### **Rückgabewert:**

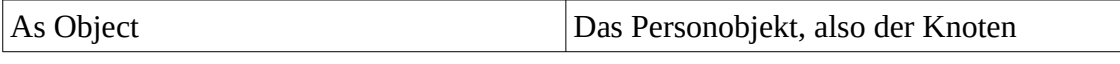

```
01 Sub CreatePerson (sName As String ) As Object
02 Dim oPerson As Person
03
04 If sName = "" Then Exit Sub
05
06 With oPerson
07 .PersonName = sName
08 .NameLaenge = Len(sName)
09 .FeldLaenge = .NameLaenge
10 End With
11
12 CreatePerson = oPerson
13
14 End Sub
```
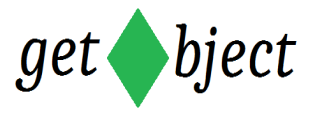

# *Sub setNode*

SetNode speichert den Folgeknoten als Mutter- oder Vaterknoten im Personobjekt ab. Ein If Else Abfrage legt fest wie der Knoten bearbeitet wird. Der String für die Verbindung wird erzeugt und der Knoten Type des Child als Vater oder Mutter initialisiert. Den Knoten Type übergeben wir als Argument, den wir durch die Position des Namens in der Namensliste kennen.

Zuletzt wird das **Personobjekt als Kindsknoten im Parent** abgelegt.

#### **Übergabeparameter:**

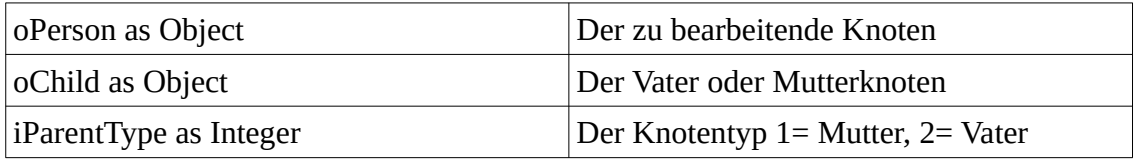

```
01 Sub setNode (oPerson as Person, oChild As Person, iParentType As Integer )
02
03 If iParentType = Mutter Then
04 rem
05 oChild.Verbinder = " -+- "
06 oChild.isType = _Mutter
07 oPerson.Mutter = oChild
08
09 ElseIf iParentType = Vater Then
10 rem
11 oChild.Verbinder = " -!"
12 oChild.isType = Vater
13 oPerson.Vater = oChild
14
15 End If
16
17 oChild.isParent = oPerson
18
19 End Sub
```
#### *Sub setFeldLaenge*

Diese Prozedur speichert die Feldlänge des Personenobjektes und erzeugt den **Feldstring**. Der Feldstring setzt sich aus den Personennamen, und je nach Feldlänge, mit der Anzahl aufzufüllender Leerzeichen sowie dem Verbinder zusammen. Für die Leerzeichen nutzen wir die interne Funktion spc (Space).

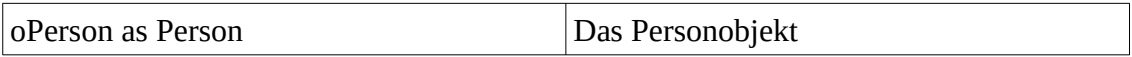

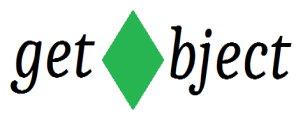

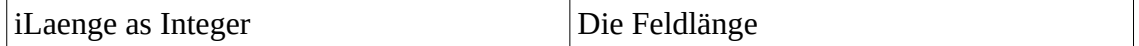

```
01 Sub setFeldLaenge (oPerson As Person, iLaenge As Integer)
02 Dim oObj As Person
03 00bj = 0Person
04
05 With oObj
06 .FeldLaenge = iLaenge
07 .FeldString = .PersonName & spc(iLaenge - .NameLaenge) & .Verbinder
08 End With
09
10 End Sub
```
#### *Sub isNodeType*

Liefert den Knotentyp.

#### **Rückgabewert:**

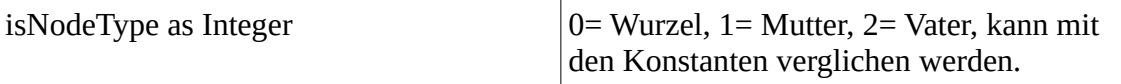

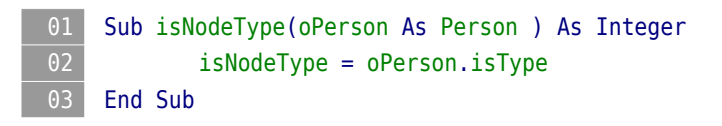

Somit haben wir alle erforderlichen Prozeduren für das Personobjekt zusammengestellt. Nun kann der Aufbau des Baumes erfolgen. Aus Gründen der Übersichtlichkeit habe ich für die Prozeduren die für diese Aufgabe zuständig sind, ein neues Modul Tree angelegt.

# **2.4. Der Suchbaum**

#### **Modul Tree: Details**

Ziel dieses Moduls ist wie zuvor geschrieben das Erzeugen des Suchbaumes. Das Prinzip ist recht einfach. Zum Start wird der erste Knoten übergeben. Dieses Objekt ist die Wurzel unseres Baumes. Anhand des Namens holen wir uns zunächst den Namen der Mutter aus der Namensliste. Der Knoten wird konstruiert und im Personobjekt unseres Wurzelknotens in die Objektvariable Mutter abgelegt. Vorraussetzung ist natürlich das ein Name existiert.

Der erzeugte Mutterknoten wird nun als Argument als neuer Wurzelknoten an die Prozedur übergeben, und der Vorgang startet neu mit dem Namen der Mutter des übergeben Objektes. Auf dieser Weise werden zunächst alle linken Knoten abgearbeitet.

Wenn keine Mutter mehr existiert erfolgt der Abstieg und das gleiche Vorgehen erfolgt mit dem Vater.

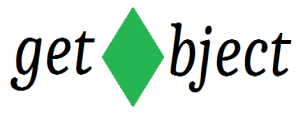

Während dieser Initialisierungsphase zählen wir die Ebenen unseres Baumes. Das Ergebnis speichern wir in einer globalen Variablen.

Neben dem Konstruktor werden in diesm Modul weitere Prozeduren/Funktionen eingebettet die den Ergebnisbaum betreffen. Eine davon ist z.B. die Berechnung der Feldlänge.

#### *Globale Einstellungen des Moduls*

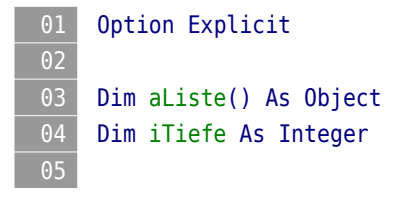

#### *Sub CreateTree*

Erzeugt den Suchbaum und zählt die einzelnen Ebenen (Level). Der Aufruf der Prozedur erfolgt rekursiv. Die Integer Variable iLevel wird bei jedem Aufstieg inkrementiert. Beim Abstieg wird zur Korrektur das Level dekrementiert. Zwischen den beiden Operationen sichern wir den Wert in der globalen Variable iTiefe. Solange iTiefe kleiner als die aktive Ebene ist, wird der Wert überschrieben. Als Ergebnis erhalten wir die Gesamttiefe des Suchbaumes.

Wenn der Suchbaum komplett erzeugt und der Wurzelknoten wieder erreicht wurde erfolgt der Aufruf zur Feldlängenberechnung.

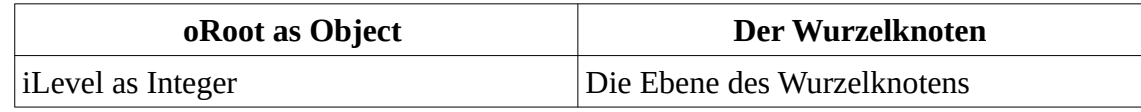

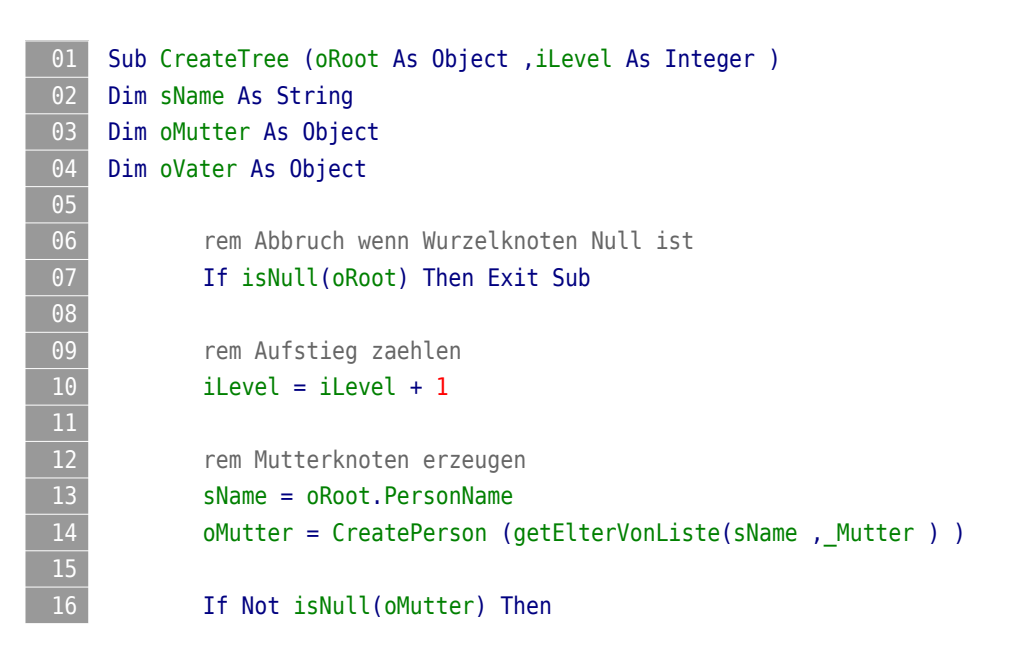

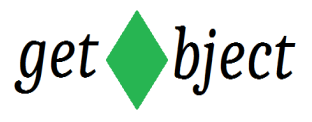

```
17 SetNode(oRoot , oMutter , _Mutter) Mutter ( 'Knoten einfuegen
18 CreateTree (oMutter ,iLevel )
19 End If
20
21 rem Ebenen sichern
22 If iTiefe < iLevel then
23 iTiefe = iLevel 'iTiefe 
   globale Variable
24 End If
25
26 rem Aktuelle Ebene im Knoten speichern
27 oRoot.Ebene = iLevel
28
29 rem Vaterknoten erzeugen
30 oVater = CreatePerson (getElterVonListe (sName ,_Vater ) )
31
32 If Not isNull (oVater ) Then
33 setNode(oRoot ,oVater ,_Vater) 'Knoten einfuegen
34 CreateTree (oVater ,iLevel )
35 End If
37 rem Abstieg zaehlen
38 iLevel = iLevel - 1
39
40 rem Wenn Wurzel wieder erreicht
41 If iLevel = 0 Then setAllFieldLength(oRoot )
42
43 End Sub
```
## *Sub getAllObjFromLevel*

Bevor wir die Feldlänge berechnen können, benötigen wir alle Knoten die auf einer Ebene zu finden sind. Dafür ist die getAllObjFromLevel Prozedur zuständig. Der gesamte Suchbaum wird durchlaufen, und immer wenn ein Knoten mit der Ebene iLevel gefunden wird, wird der Knoten einem Array angefügt, wobei die vorhandenen Werte nicht gelöscht werden dürfen (ReDim PreServe). Das Array ist global in diesem Modul deklariert als Variable aListe().

```
01 Sub getAllObjFromLevel (oTree As Object , iLevel As Integer )
02 Dim Idx As Integer
03 Dim oKnoten As Object
04
05 The Franch Wenn Suchbaum fehlt
06 If isNull(oTree ) Then Exit sub
07
08 rem Ebene nicht richtig?
09 If oTree.Ebene < iLevel Then
10 oKnoten = oTree.Mutter
11 getAllObjFromLevel (oKnoten ,iLevel)
12 End If
13
```
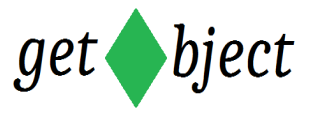

```
14 The Frame Ueberpruefe auf richtige Ebene
15 If iLevel = oTree.Ebene Then
16 rem wenn ja
17 Idx = Ubound(aListe)
18 18 Fem Array um eine Feld vergroessern
19 \text{Idx} = \text{Idx} + 120 ReDim Preserve aListe(Idx )
21 behalfte Framen Knoten anhängen
22 aListe(Idx ) = oTree
23 End If
\frac{24}{25}25 rem Weiter mit rechter Seite ?<br>26 11 oTree.Ebene < iLevel Then
26 11 If oTree.Ebene < iLevel Then<br>27 0Knoten = oTree.Vater
27 oKnoten = oTree.Vater
                 getAllObjFromLevel (oKnoten ,iLevel)
29 End If
30
31 End Sub
```
Wenn alle Knoten einer Ebene im Array gesammelt wurden, können die Datensätze durchlaufen und untereinander verglichen werden. Wir suchen den Größten Wert aller Knoten der Ebene.

#### *Sub MaxFieldLen*

Diese Aufgabe übernimmt die Prozedur MaxFieldLen. Das Array aListe wird bis zum Ende durchlaufen. Die Feldlänge wird in einer Variablen zwischengespeichert. Solange der Wert kleiner als der des nächsten Datensatzes ist, wird Variable aktualisiert. Das Ergebnis wird als Integer an die aufrufenden Prozedur zurückgegeben.

```
01 Sub MaxFieldLen () As Integer
02 Dim ii As Integer
03 Dim iLaenge As Integer
04 Dim iStrLaenge As Integer
05
06 For ii = 0 To Ubound(aListe)
07
08 If Not isNull(aListe(ii)) Then
09 rem Laenge aus der Person im Array
10 iStrLaenge = aListe(ii).FeldLaenge
11
12 If iLaenge < iStrLaenge Then
13 iLaenge = iStrLaenge
14 End If
15 End If 
16 Next
17 MaxFieldLen = iLaenge
18 End Sub
```
## **sub setFieldLenToLevel**

Um Zugriff auf die Feldlänge zu bekommen müssen die Werte natürlich zuvor im Objekt gespeichert werden. Das ist eine recht simple Aufgabe die durch diese Prozedur

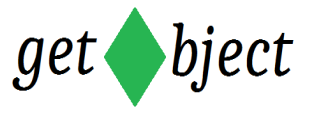

abgearbeitet wird. Wir nutzen den Vorteil aus, dass die Knoten der Ebene noch immer im Array gesammelt sind und durchlaufen es erneut.

Das ist eine reine Fleißarbeit. Übergabeparameter benötigt die Prozedur nicht und einen Rückgabewert gibt es auch nicht.

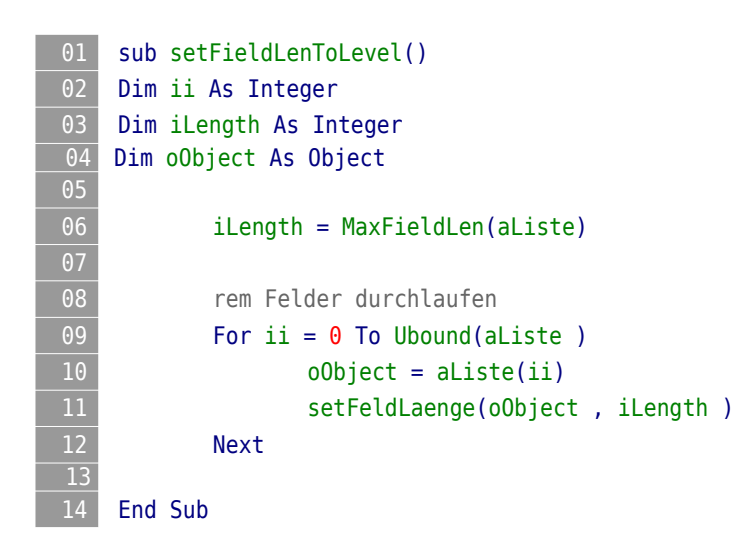

Nun existieren in der Regel mehr als eine Ebene im Suchbaum. Also schreiben wir noch eine Prozedur, die nacheinander die einzelnen Ebenen im Array sammelt, und die Feldlängenberechnung anstößt.

Hier an dieser Stelle noch einmal zur Erläuterung. Die Feldlängenberechnung ist keine Berechnung in dem Sinne, sondern eine Vergleichsoperation, wodurch der größte Wert ermittelt wird.

## **Sub setAllFieldLength**

Also durchläuft diese Prozedur Ebene für Ebene und setzt die Feldlänge in die Variable der Knoten. Vor jedem Durchlauf wird das Array neu Dimensioniert, d.h. eigentlich gelöscht. Dann werden die Knoten der Ebene ii im Array gesammelt und die Berechnung angestoßen.

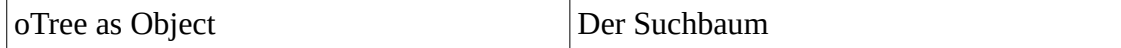

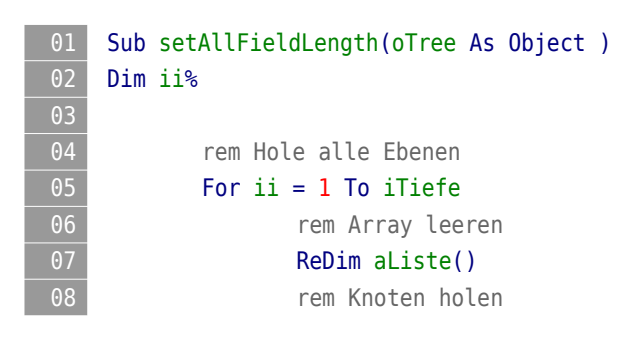

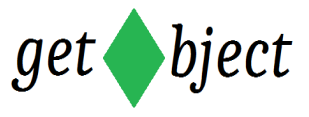

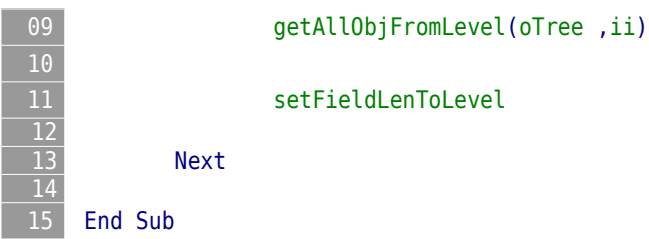

Bei der Erstellung des String's stoßen wir auf ein Problem. Beim Erreichen des letzten Knoten eines Zweiges, ist im Falle der Unausgeglichenheit, kein Childknoten verfügbar auf dem wir direkt die Feldlänge entnehmen können. Aus diesem Grund müssen wir eine Suche starten um die Länge für den Platzhalter zu ermitteln. Das erledigt die Prozedur getFieldLenFromLevel.

#### *Sub getFieldLenFromLevel*

Der Baum wird auch hier wieder rekursiv durchlaufen. Sobald ein Knoten des Levels gefunden wurde, wird das Ergebnis als Rückgabewert gesichert und die Suche abgebrochen. Ein Abbruch der Routine ist durchaus vorteilhaft, da die Feldlänge in jedem der Knoten zu finden ist. Ein erneuter Aufstieg eines anderen Zweiges macht keinen Sinn und verschwendet nur unnötig viele Takte.

Erzwungen wird der Abbruch in dem im Traversierungsbereich IN- und POST Order eine Überprüfung des Rückgabewertes erfolgt. Wenn dieser ungleich 0 ist wurde die Ebene gefunden.

#### **Übergabeparameter:**

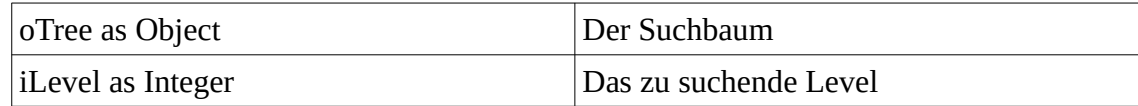

#### **Rückgabewert:**

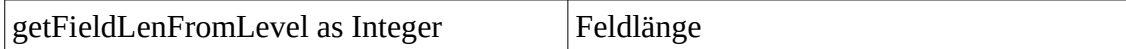

```
01 Sub getFieldLenFromLevel (oTree As Object ,iLevel As Integer ) As Integer
02 Dim ii As Integer by Sichert die Feldlaenge
03 Dim oKnoten As Object
04
05 b rem Abbruch wenn Baum Null ist
06 If isNull(oTree ) Then Exit sub
07
08 If iLevel = oTree.Ebene Then
09 rem Wenn Level gefunden wurde
10 ii = oTree.FeldLaenge
11 getFieldLenFromLevel = ii
12 Exit Sub
13 End If
14
15 rem Mutterknoten traversieren wenn Level noch nicht erreicht
```
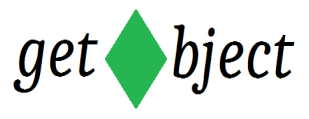

```
16 If oTree.Ebene < iLevel Then
17 oKnoten = oTree.Mutter
18 ii = getFieldLenFromLevel (oKnoten ,iLevel)
19 End If
21 rem Ueberpruefung des Rueckgabewertes
22 If ii \leq 0 Then
23 getFieldLenFromLevel = ii
24 Exit Sub
25 End If
26
27 Franke Exercise rem Vaterknoten traversieren wenn Level noch nicht erreicht
28 If oTree.Ebene < iLevel Then
29 oKnoten = oTree.Vater
30 ii = getFieldLenFromLevel (oKnoten ,iLevel)
31 End If
32
\begin{array}{lll} \hline 33 & \text{rem} \end{array} Ueberpruefe den Rueckgabewert
\begin{array}{c|c}\n \hline\n 34 & \text{If ii} <> 0 \text{ Then} \\
 \hline\n 35 & \text{getField}\n \end{array}35 getFieldLenFromLevel = ii
                 Exit Sub
37 End If
38
39 End Sub
```
Somit ist die Erstellung des Suchbaumes abgeschlossen, und wir können beginnen den Ausgabestring zu konstruieren. $1$ 

# **2.5. Die Konstruktion des Ausgabestrings**

Wie ich bereits in unseren Vorüberlegungen geschrieben habe, müssen wir uns Gedanken machen wie der String aufgebaut wird. Es gibt Aufstiege im Baum, aber auch Abstiege. Dazu kommt der Wagenrücklauf der an der richtigen Stelle erfolgen muss. Man kann also schon erahnen das sich dort ein paar Fallstricke offenbaren.

Gehen wir also Stück für Stück, oder besser gesagt, Zeile für Zeile vor. Dazu legen wir eine Variable sText an, in der wir zunächst eine komplette Zeile aufbauen. Wenn diese Zeile fertiggestellt ist, sichern wir diese in unserem Ergebnisstring. Der Ergebnisstring sammelt den gesamten Stammbaum als Text und wird in einem Schwung ausgegeben.

Die Variable für das Ergebnis nennen wir sErgTxt.

Da unser Stammbaum von rechts nach links aufgebaut ist aber der Rechner oder der Drucker die Zeichen von links aufbaut, müssen wir jeden Knoten den wir anfügen, tatsächlich *vor* unseren String schreiben.

#### sText = Knoten & sText

<span id="page-16-0"></span>Das gilt so weit für den Aufstieg im Suchbaum. Beim Abstieg ist es genau umgekehrt, was nun den der Schreibweise von links nach rechts entspricht.

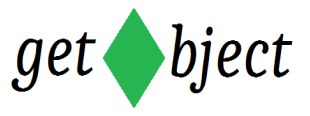

Jeden Wagenrücklauf habe ich zunächst mit einem Tag <NL> simuliert. Dieser Schritt ist eigentlich nicht erforderlich und benötigt eine zusätzliche Operation bzw. Prozedur um den tatsächlichen *Carriage Return* einzufügen. Aber zum Debuggen ist diese Vorgehensweise enorm hilfreich.

# **2.6. Modul String: Details**

## **Globale Einstellungen des Moduls**

**01** Option Explicit

Im Modul String sind die Prozeduren zur Stringkonstruktion abgelegt. Der Konstruktor ist *CreateText*. Der *Placeholder* spielt eine zentrale Rolle zur Erzeugung des Strings. Es existieren Platzhalter die vor einem Bezugsknoten stehen, und es existieren Platzhalter die hinter ihm stehen. Die folgenden Konstanten steuern die Art, welcher der Placeholder geschrieben werden soll.

- front schreibt den Placeholder als reine Leerzeichen.
- back schreibt den Placeholder mit Leerzeichen und evtl. dem Spaltentrenner "!".

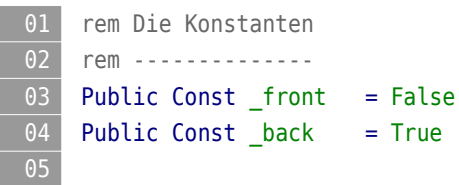

# **Sub PlaceHolder**

Diese Prozedur konstruiert den Platzhalter hinter einem Bezugsknoten. Die Feldlänge entnehmen wir dem Parent. Aber nur dann wenn ein Parent auch vorhanden ist. Treffen wir auf die Wurzel wird kein Platzhalter benötigt.

Der Abstand von Feld zu Feld beträgt 5 Zeichen. Das entspricht dem Verbinder der Mutterknoten einschließlich der Leerzeichen vor und hinter dem Verbinder "-+- ".

Ist der Parent nun ein Mutterknoten, bedeutet das, dass wir uns innerhalb der Baumstruktur befinden. In diesem Fall müssen wir die Länge des Platzhalters um eins weniger korrigieren und an der fünften Stelle das Ausrufungszeichen setzen. Um das zu erreichen nutzen wir die interne Basic Funktion Left().

Der Platzhalter ist nun konstruiert und kann an die aufrufende Prozedur geliefert werden.

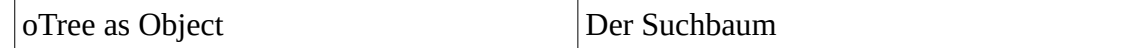

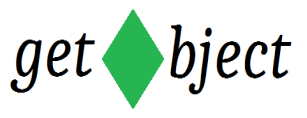

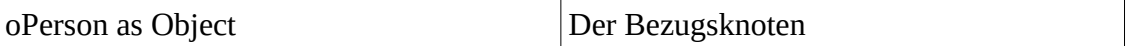

#### **Rückgabewert:**

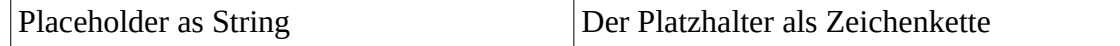

```
01 Sub PlaceHolder (oTree as Object ,oPerson As Object ) As String
02 Dim sPlaceHolder As String
03 Dim iWidth As Integer 'Feldlaenge
04 Dim iLevel As Integer
05
06 iLevel = oPerson.Ebene
07 bief rem wenn Platzhalter vor den Knoten
08
09 and rem nur wenn Parent vorhanden, sonst nix machen
10 If Not isNull(oPerson.isParent ) Then
11 iWidth = oPerson.isParent.FeldLaenge
12 sPlaceHolder = Space(iWidth + 5)
13 rem Ueberpruefe ob Parent eine Mutter ist
14 14 If isNodeType(oPerson.isParent) = Mutter Then
15 rem Laengenkorrektur fuer Ausrufungszeichen
16 sPlaceHolder = Left(sPlaceHolder, iWidth + 4 ) & "!"
17 End If 
18 End If 
19
20 rem fertig
21 PlaceHolder = sPlaceHolder
```
## **Sub AllPlaceHolder**

Je nach Ebene des Bezugsknotens werden mehrere Platzhalter in einer Zeile benötigt. Im Falle von \_back wird ab der Ebene oberhalb des Bezugsknotens bis auf die Ebene 2 runtergezählt und der Platzhalter für jede Ebene konstruiert. Ebene 1 ist die Wurzel und hat nur ein Feld. Den Knoten brauchen wir nicht zu beachten. Die Vorgehensweise muss allerdings zum besseren Verständnis besonders hervorgehoben werden.

**Wichtig**: Solange der Parent ein Vaterknoten ist, werden die Platzhalter in der Variablen **tmp** Ebene für Ebene gesammelt. Trifft man beim runterzählen auf einen Mutterknoten, dann werden die gesammelten Platzhalter geschrieben. Sind aber alle Parents Väter und man trifft auf die Wurzel, dann **verfallen** die Platzhalter. Der Grund ist, wir befinden uns nun außerhalb der Baumstruktur und es wird statt eines Platzhalters nur ein Wagenrücklauf benötigt.

Wenn die Position \_front ist, wird von der tiefsten Ebene bis zur Ebene unterhalb des Bezugsknotens runtergezählt. Da es keine direkten Knoten gibt wird der Platzhalter künstlich konstruiert. Alle Platzhalter bestehen in diesem Fall nur aus Leerzeichen. Hier muss auch keine Länge korrigiert werden.

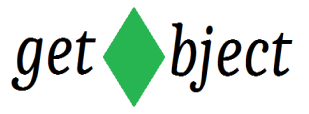

Die Platzhalter haben immer die Länge *FeldLänge + 5* und brauchen nur Ebene für Ebene aneinandergereiht zu werden.

An dieser Stelle kommt nun unsere Routine getFieldLenFromLevel zum Einsatz.

#### **Übergabeparameter:**

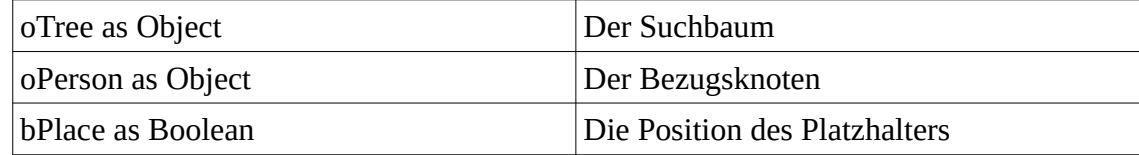

#### **Rückgabewert:**

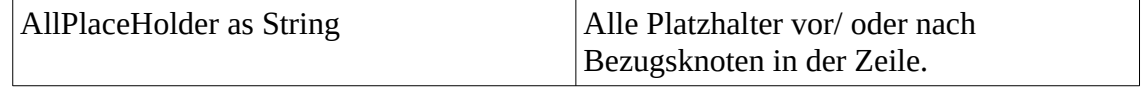

```
01 Sub AllPlaceHolder (oTree as Object ,oPerson As Object , bPlace As boolean ) As String
02 Dim sPlaceHolder As String
03 Dim iWidth As Integer The Contract of the College of the Velocity of the United States of the Velocity of the Velocity of the United States of the United States of the United States of the United States of the United St
04 Dim iLevel As Integer
05 Dim oObject As Object 'Nimmt den Bezugsknoten auf
06 Dim ii%
07 Dim tmp$
09 oObject = oPerson
10
11 iLevel = oObject.Ebene
12
13 rem Wenn der Platzhalter hinter dem Knoten kommt
\overline{14} If bPlace = back Then
16 16 The Rem Durchlaufe innere Knoten bis Level 2
17 For ii = ilevel - 1 To 2 Step -1
\overline{18} 18 If isNodeType(o0bject.isParent ) = Mutter Then
19 19 rem Setze String zusammen
20 sPlaceHolder = sPlaceHolder & tmp & PlaceHolder(oTree
   ,oObject)
21 Else
22 rem sammel Platzhalter wenn Vaterknoten
\frac{1}{23} and \frac{1}{23} tmp = tmp & PlaceHolder (oTree , oObject )
24 End If
25
26 rem Jetzt Parent holen
27 oObject = oObject.isParent
28 Next
29
30 rem wenn der Platzhalter davor kommt
31 Else
```
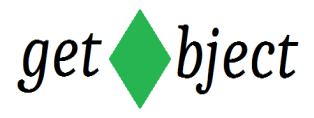

```
32 For ii = iTiefe To iLevel + 1 Step - 1
33 iWidth = getFieldLenFromLevel(oTree , ii)
34 rem 5 Leerzeichen fuer Verbinder
35 iwidth = iWidth + 536 rem Setze String zusammen
37 SPlaceHolder = sPlaceHolder & Space(iWidth)
38 Next
\frac{39}{40}40 End If
41
42 AllPlaceHolder = sPlaceHolder 
43
44 End Sub
```
## **Sub BlankLine**

Diese Prozedur schreibt eine komplette Leerzeile. Leerzeile ist als Aussage so nicht richtig, weil es wie oben beschrieben, durchaus Zeichen zur Ausgabe gibt. Nämlich das Ausrufungszeichen als Spaltentrenner. Ich bezeichne es als Leerzeile weil kein Knotenname ausgegeben wird.

Zuerst werden alle Platzhalter vor dem Bezugsknoten erzeugt. Dann folgen die Leerzeichen die aus der Länge des *Feldstrings* generiert werden, also bestehend aus der Feldlänge und dem Verbinder des Knotens. Das ist jetzt sehr wichtig zu verstehen.

Abschließend werden alle Platzhalter nach dem Namen erzeugt.

#### **Übergabeparameter:**

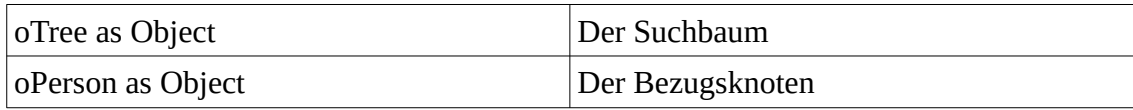

#### **Rückgabewert:**

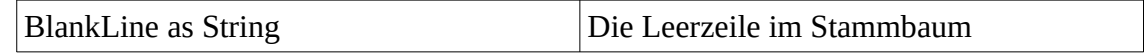

```
01 Sub BlankLine(oTree As Object ,oPerson As Object ) As String
02 Dim sText As String
03 Dim tmp As String
04 Dim iLevel As Integer
05
06 bierrem Platzhalter Zeilenanfang
07 tmp = AllPlaceHolder(oTree ,oPerson , front )
08 sText = tmp
09 Frame Jetzt Platzhalter fuer Knoten
10 tmp = Space( Len (oPerson.Feldstring ) )
11 sText = sText & tmp
```
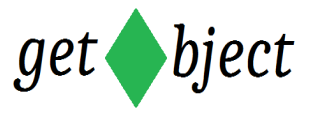

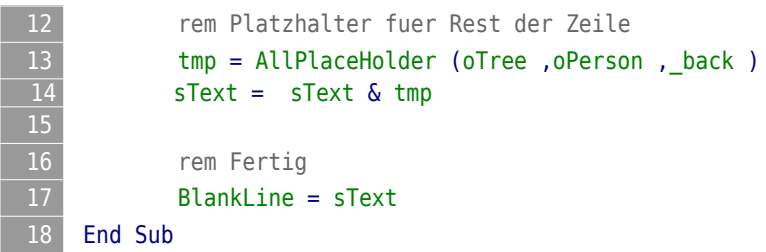

Alle Prozeduren die wir zum Bearbeiten oder Erzeugen des Strings benötigen haben wir jetzt soweit zusammengestellt. Nun können wir uns daran machen den kompletten Stammbaum zu erzeugen.

# **Sub CreateText**

Zuerst wird überprüft ob der Bezugsknoten ein Vaterknoten ist. Wenn ja, dann wird der Platzhalter im \_back Modus erzeugt. Ein Mutterknoten bekommt keinen Platzhalter.

Jetzt wird der Knoten erzeugt und dem String vorangestellt. Das kann ein Vater- oder Mutterknoten sein, egal, er wird auf jeden Fall geschrieben.

Als nächstes werden zwei Bedingungen überprüft. Wenn es keinen Mutterknoten mehr gibt ist die Zeile eigentlich fertiggestellt. Ist der Baum aber unausgeglichen, was dann der Fall ist wenn die Ebene des Knotens nicht der vollen Tiefe des Baumes entspricht, dann wird ein Platzhalter im \_front Modus benötigt.

Im Anschluss erfolgt der rekursive Aufruf. Natürlich nur wenn weitere Knoten vorhanden sind.

Vor dem Abstieg wird noch einmal geprüft ob der Bezugsknoten ein Vater oder eine Mutter ist. Ist es ein Mutterknoten, wird ein Wagenrücklauf an die Zeile angehängt und die Zeile ist fertig. Wenn es aber ein Vaterknoten ist **und** dessen *Parent* eine Mutter (Wir befinden uns in diesem Fall innerhalb der Baumstruktur), dann wird zuerst ein Wagenrücklauf mit einer Leerzeile geschrieben.

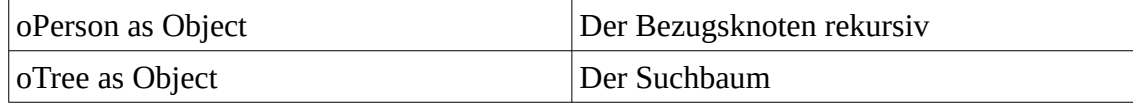

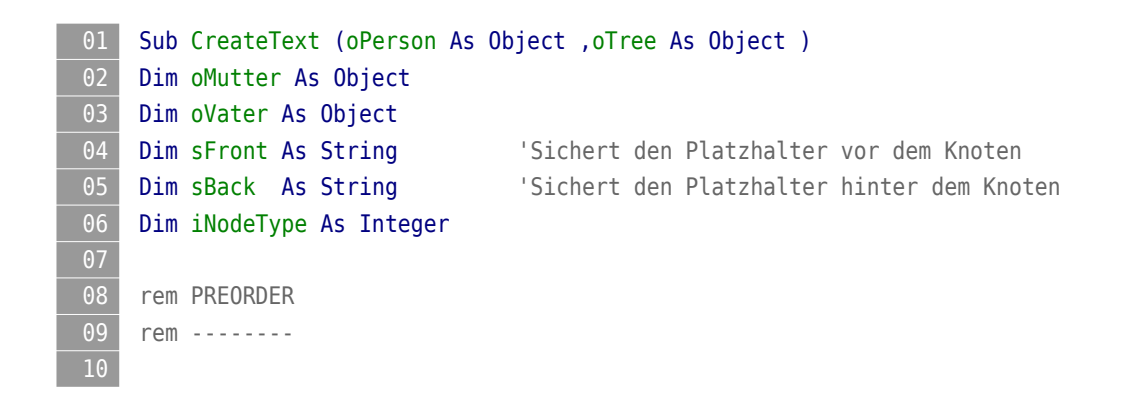

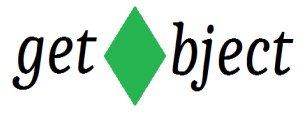

```
11 If isNodeType(oPerson ) = _Vater Then
12 12 rem Platzhalter holen wenn Vater
\overline{13} sBack = AllPlaceHolder(oTree ,oPerson , back)
\overline{14} stext = sText & sBack
15
16 End If
17
18 18 rem Schreibe Knoten
19 sText = oPerson.FeldString & sText 
21 b rem Wenn keine Mutter vorhanden ist
22 If isNull(oPerson.Mutter) Then
23
24 rem Schreibe Platzhalter wenn volle Tiefe noch nicht erreicht
25 If oPerson.Ebene < iTiefe Then
26 sFront = AllPlaceHolder(oTree ,oPerson , _front)
27 rem Platzhalter vor die Person
28 sText = sFront & sText
29 End If
30 End If
31
32 rem Mutterknoten traversieren wenn vorhanden
33 If Not isNull(oPerson.Mutter ) Then
34 oMutter = oPerson.Mutter
35 CreateText (oMutter ,oTree )
36 End If
38 rem Vaterknoten traversieren wenn vorhanden
39 If Not isNull(oPerson.Vater ) Then
40 oVater = oPerson.Vater
41 CreateText (oVater ,oTree )
\overline{42} End If
43
44 rem POSTORDER
45 rem ---------
46 If isNodeType (oPerson ) = Vater Then
47 rem Ueberpruefe Parent Type
48 If isNodeType (oPerson.isParent ) = Mutter Then
49 SText = sText & "<NL>" Wagenruecklauf
50
51 rem Leerzeile holen wenn der Parent eine Mutter ist
52 sBack = BlankLine (oTree ,oPerson)
\begin{array}{r} 53 \\ 54 \end{array} stext = stext & sBack
\begin{array}{c|c}\n\hline\n54 & \text{End If} \\
\hline\n55 & \text{Else}\n\end{array}55 Else
56 rem Zeile fertig<br>57 sText = sText &<br>58 ErgTxt = ErgTxt
               57 sText = sText & "<NL>" 'Wagenruecklauf
58 ErgTxt = ErgTxt & sText
               sText = ""60 End If
61 End Sub
```
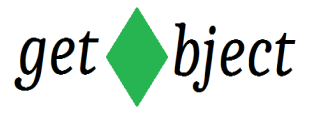

Nach der Erstellung der Module mit seinen Subroutinen benötigen wir jetzt noch die Startprozedur, die uns die Daten mit den Namen der Personen initialisiert und zugreifbar macht.

Wie wir oben in der Tabelle sehen besteht jeder Datensatz aus drei Namen. Kind – Mutter – Vater. Die Namen sind tabellarisch abgelegt, so das wir hierfür ein Array nutzen können. Das Feld bekommt nur eine Dimension. Der Kindsname bildet immer die Wurzel. Zur Verkettung bildet ein Elternteil den Wurzelknoten im Unterbaum.

```
 Array("DAVID", "MARIA", "FLORIAN", _
       "TANJA", "ANNE", "JAKOB", _
       "ADAM", "TANJA", "DAVID", \overline{\phantom{a}}"KLAUS", "ANKE", "GUSTAV", _
       "DORIS", "SUSANNE", "BERND", _
       "EVA", "DORIS", "KLAUS", _
       "KAI", "EVA", "ADAM", _
       "BIRGIT", "MARIA", "FLORIAN", _
       "RALF", "MARIA", "FLORIAN", _
       "NINA", "ANNE", "JAKOB" , \overline{\phantom{a}}"TIM", "ANNE", "JAKOB" , _
       "SOPHIE", "NINA", "RALF" , \overline{\phantom{a}}"MIA", "ANKE", "BERND", _
       "PIA", "ANKE", "BERND"
       "MORITZ", "SUSANNE", "GUSTAV", _
       "FINN", "SUSANNE", "GUSTAV", _
       "MAX", "PIA", "FINN", _
       "SARAH", "SOPHIE", "MAX", _
       "GUSTAV", "LEONIE", "FABIAN")
```
Der Zugriff auf den Kindsknoten erfolgt in dem wir dem Index immer 3 (Drei Namen pro Datensatz) hinzu addieren. Da der Zugriff öfters erfolgt, benötigen wir auch dafür eine Subroutine.

#### **Modul Module1: Details**

#### **Globale Einstellungen des Moduls**

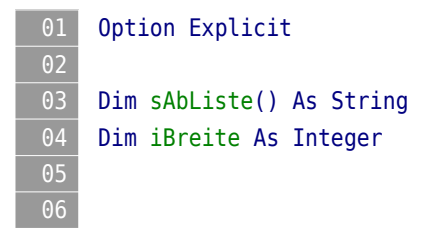

#### **Sub getElterVonListe**

```
01 Sub getElterVonListe (sElter As String ,iElterType As Integer ) As String
02 Dim ii As Integer
03 For ii = 0 To Ubound(sAbListe ) Step 3
04 If sAbListe(ii) = sElter Then
```
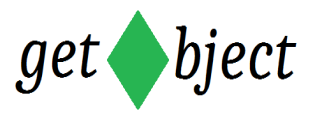

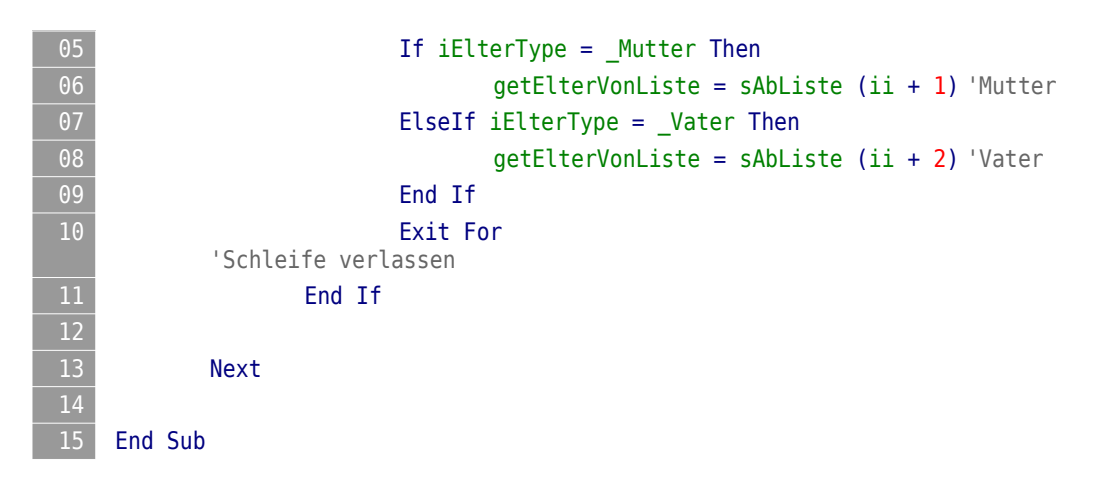

## **Sub Main**

Startet das Hauptprogramm. Die Namensliste wird initialisiert und der gewünschte Wurzelknoten erzeugt. Anschließend wird der Suchbaum aufgebaut, dazu muss die Wurzel übergeben werden. Der Suchbaum befindet sich nun als Verkettung in der Person die als Wurzel erzeugt wurde. In unserem Beispiel ist das KAI.

Das Objekt wird anschließend zum erzeugen des Strings zweimal übergeben. Einmal als Suchbaum und einmal als Person. Der Ergebnisstring wird aufgebaut und muss nun noch mit dem Wagenrücklauf aufbereitet werden. Das übernimmt die Funktion REPLACE.

Zum Ende der Prozedur wird die Dialogbox erzeugt und der String zur Ausgabe an das entsprechende Textfeld übergeben. Abschließend wird die Dialog Box gestartet in dem nun der String enthalten ist.

```
01 Sub Main
02 Dim oPerson As Object
03 Dim tmp As String
04 Dim ii%
05
06 REM Werte zuweisen
07 REM -------------- Mutter, Vater
08 sAbListe = Array("DAVID", "MARIA", "FLORIAN", _
09 TANJA", "ANNE", "JAKOB",
10 "ADAM", "TANJA", "DAVID", _
11 "KLAUS", "ANKE", "GUSTAV", _
12 "DORIS", "SUSANNE", "BERND", _
13 "EVA", "DORIS", "KLAUS", _
\overline{14} "KAI", "EVA", "ADAM",
THE RESERVE THE STRIKE OF THE SERIES IN THE SERIES OF THE SERIES OF THE SERIES OF THE SERIES OF THE SERIES OF THE SERIES OF THE SERIES OF THE SERIES OF THE SERIES OF THE SERIES OF THE SERIES OF THE SERIES OF THE SERIES OF 
16 THE RALF", "MARIA", "FLORIAN",
17 "NINA", "ANNE", "JAKOB" , _
18 TIM", "ANNE", "JAKOB"
19 "SOPHIE", "NINA", "RALF" , _
20 "MIA", "ANKE", "BERND", _
21 THE READER THE SERVICE OF THE SERVICE OF A PART OF SERVICE ASSESSMENT OF A PART OF SERVICE OF SERVICE OF S
```
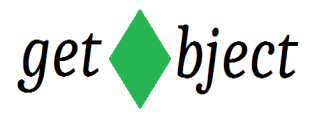

```
22 "MORITZ", "SUSANNE", "GUSTAV", _
23 "FINN", "SUSANNE", "GUSTAV", _
24 "MAX", "PIA", "FINN", _
25 "SARAH", "SOPHIE", "MAX", _
26 "GUSTAV", "LEONIE", "FABIAN")
28 rem Start Code
29 rem -----------------------------
30 oPerson = CreatePerson("KAI")
31 CreateTree (oPerson ,_Wurzel )
32 CreateText(oPerson ,oPerson )
33
34 ErgTxt = replace(ErgTxt ,"<NL>", chr(10) )
36 Dim oDialog As Object
37 Dim oTextField As Object
38
39 oDialog = CreateUnoDialog(DialogLibraries.Standard.Dialog1)
40 oTextField = odialog.getControl("TextField1")
41
42 oTextField.Text = ErgTxt
43
\frac{44}{45}oDialog.execute()
46
47
48 
49 End Sub
```
Die Person KAI kann natürlich durch jede andere Person aus der Liste ersetzt werden. Zum Beispiel hat auch SARAH eine interessante Ahnentafel. Der Code muss natürlich entsprechend abgeändert werden in dem man den Namen beim Aufruf der Prozedur ersetzt.

```
oPerson = CreatePerson("SARAH")
```
Damit ist die Erstellung unseres Stammbaumes abgeschlossen.